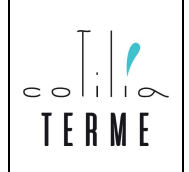

## MODELLO

## $\Box$  RECLAMO  $\Box$  ENCOMIO  $\Box$  SUGGERIMENTO

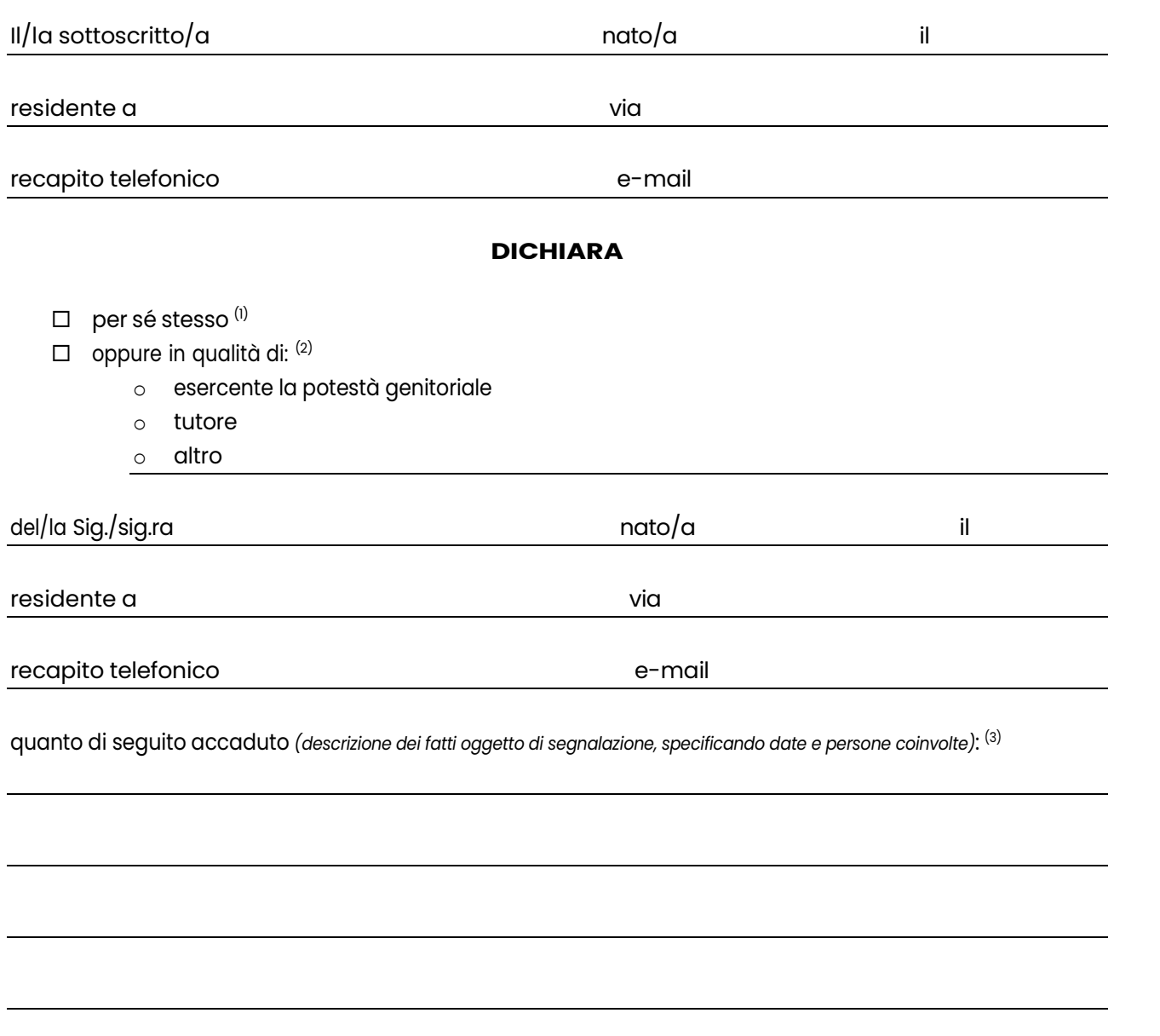

In considerazione di quanto esposto, propone/suggerisce:

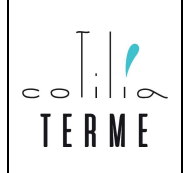

## MODULO RECLAMO/ ENCOMIO/SUGGERIMENTO

Infine, dichiara di aver preso atto dell'informativa sulla Privacy (art. 13 del Regolamento UE n. 679 del 27.04.2016) nel seguente modo: (4)

- lettura dell'Informativa, riprodotta nella cartellonistica presente nella struttura aziendale
- □ oralmente resa
- $\Box$  ricezione del modulo informativa
- $\square$  consultazione sul sito web aziendale
- $\Box$  altro

Le modalità di trattazione/gestione del presente modulo sono specificate all'interno del Regolamento Aziendale consultabile on-line sul portale aziendale: www.cotiliaterme.com.

Castel S. Angelo (RI), lì Firma

## NOTE

 $\frac{1}{1}$  Allegare copia di documento di riconoscimento.

- $(2)$  Allegare la delega e copia di documento di riconoscimento del delegante e del delegato.
- $(3)$  In caso di spazio insufficiente aggiungere foglio integrativo.
- (4) Barrare la casella di interesse.